# **Microsoft Dynamics NAV 2016 – System Requirements**

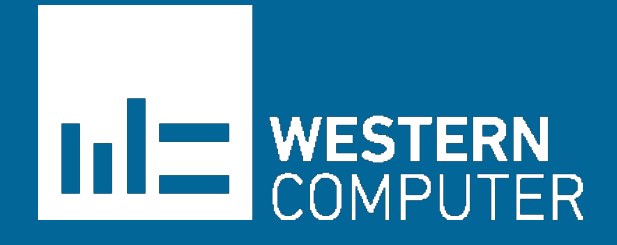

www.WesternComputer.com MICROSOFT Email: info@westerncomputer.com

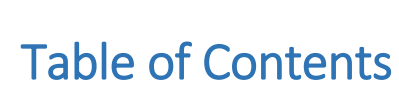

**THE WESTERN** 

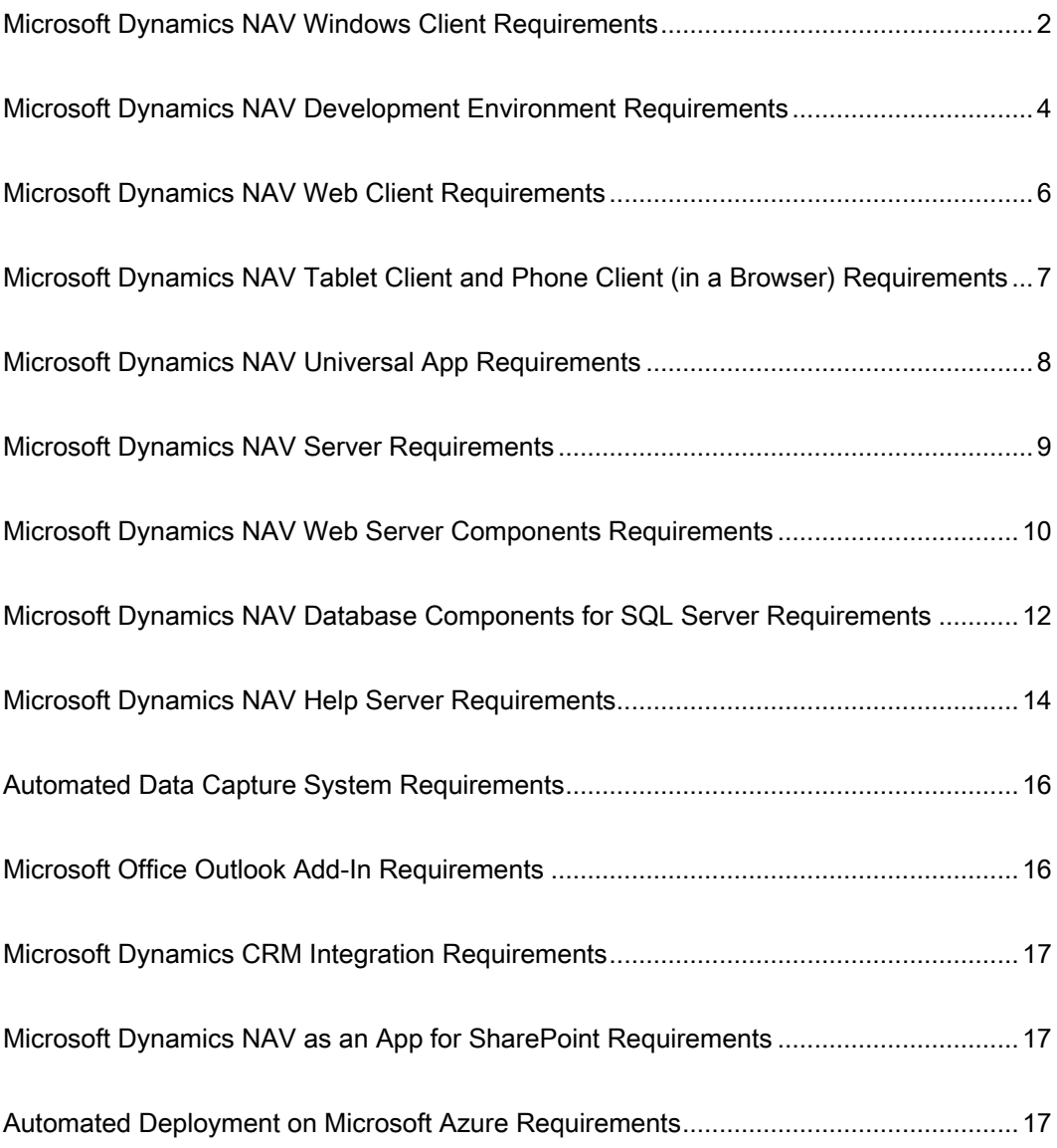

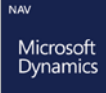

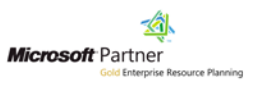

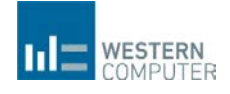

## <span id="page-2-0"></span>Microsoft Dynamics NAV Windows Client Requirements

The following table shows the minimum system requirements for the Microsoft Dynamics NAV Windows client.

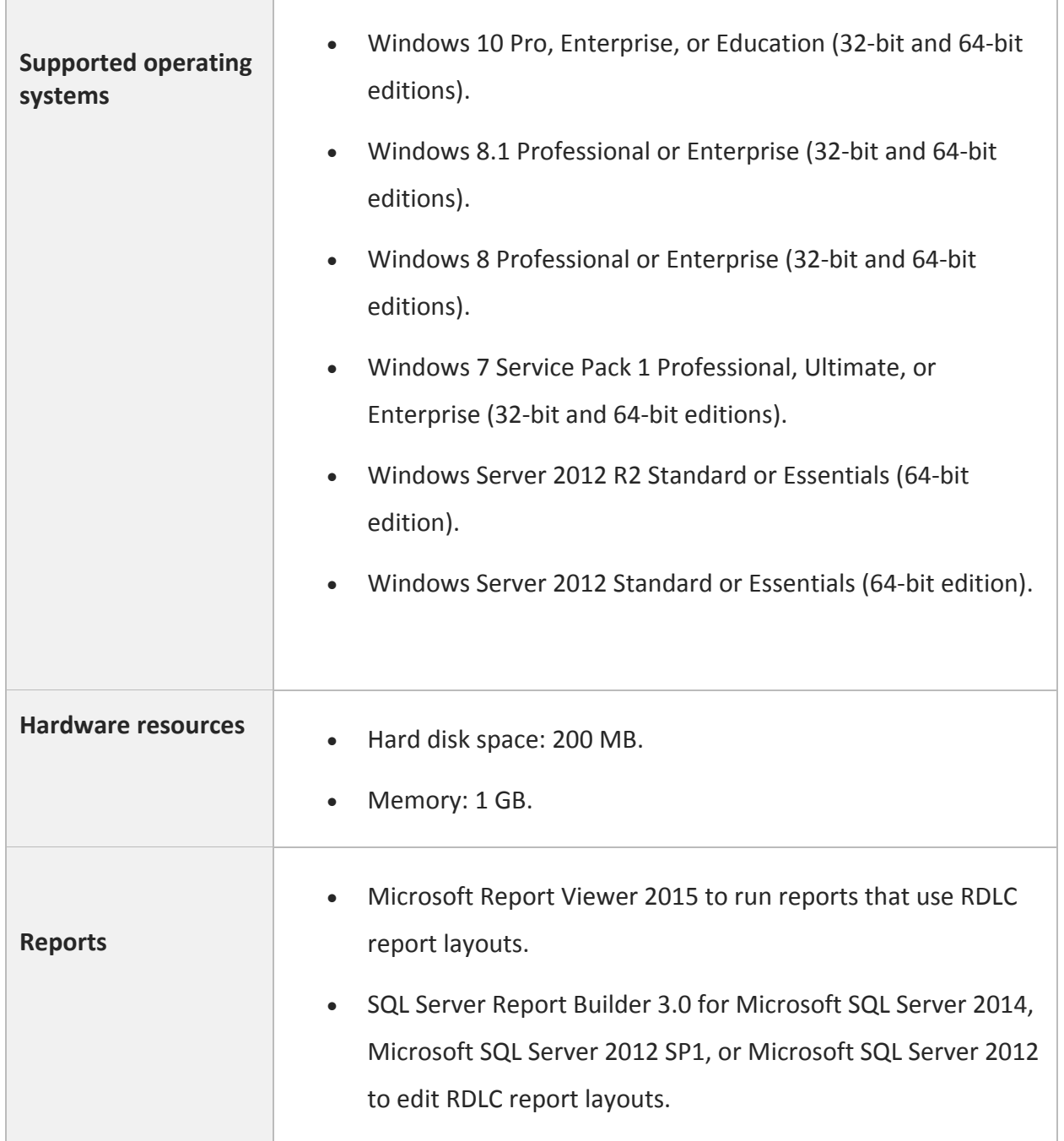

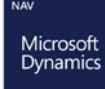

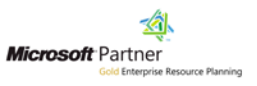

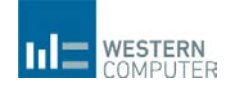

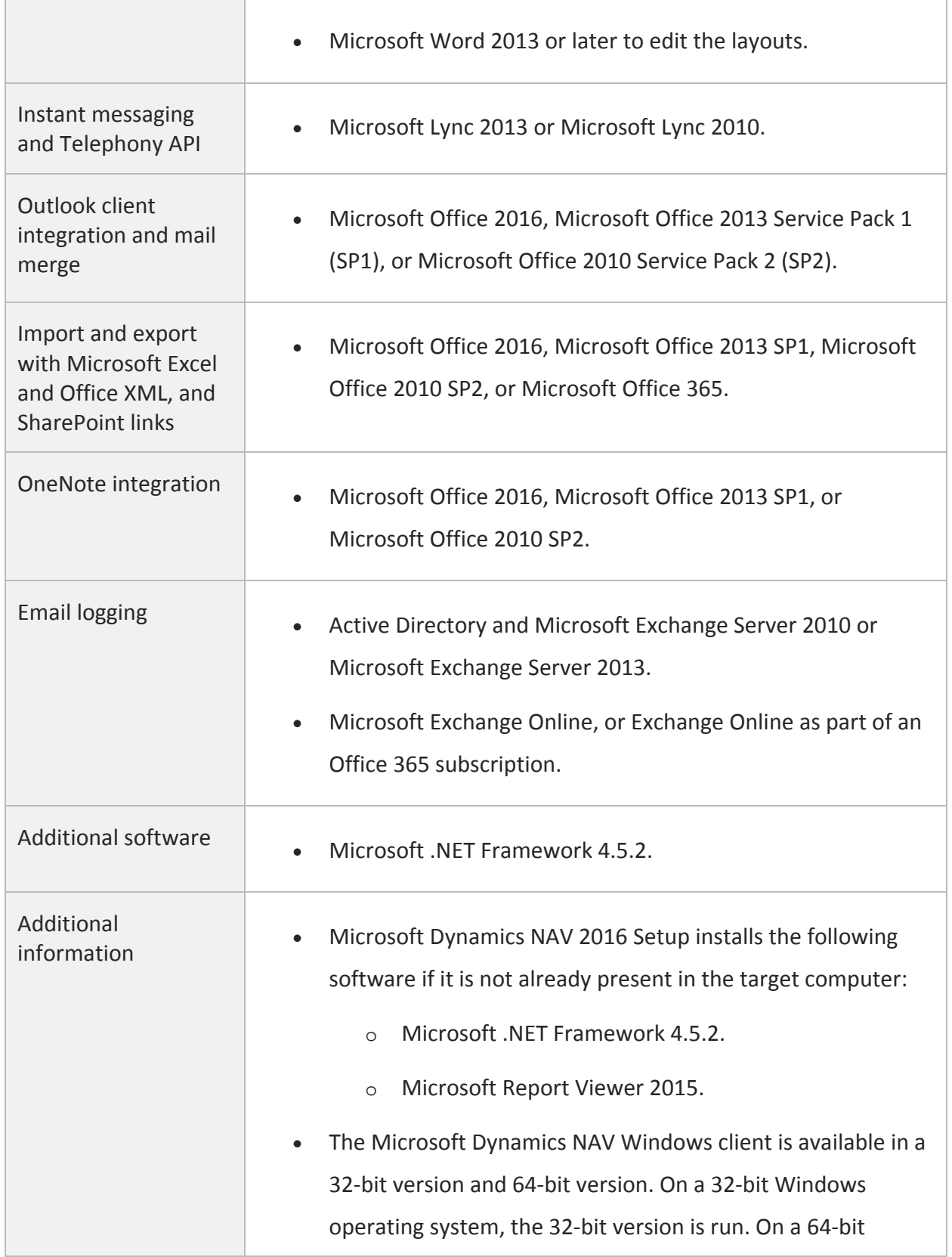

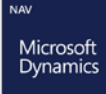

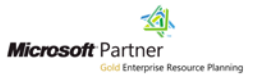

**The Co** 

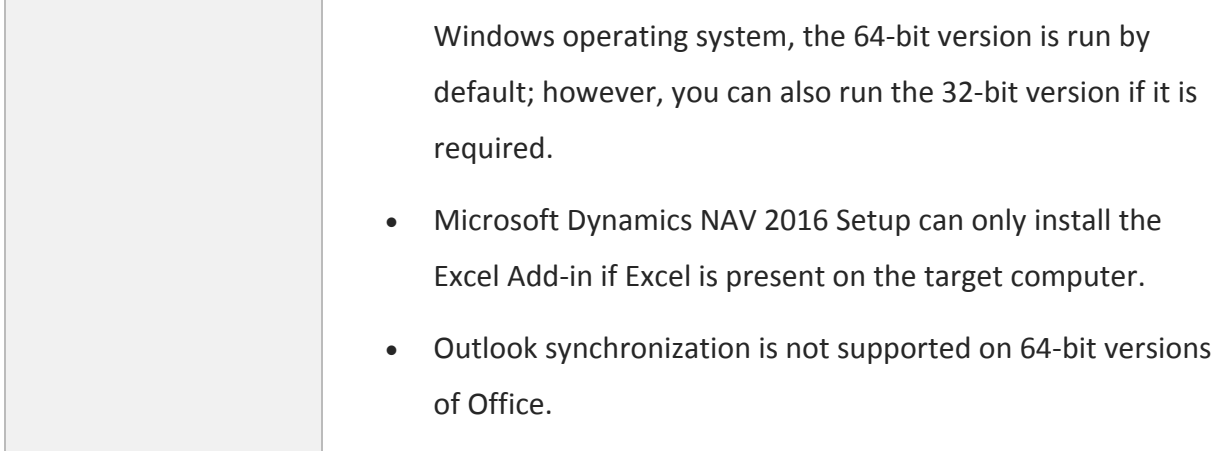

## <span id="page-4-0"></span>Microsoft Dynamics NAV Development Environment Requirements

The following table shows the minimum system requirements for the Microsoft Dynamics NAV Development Environment.

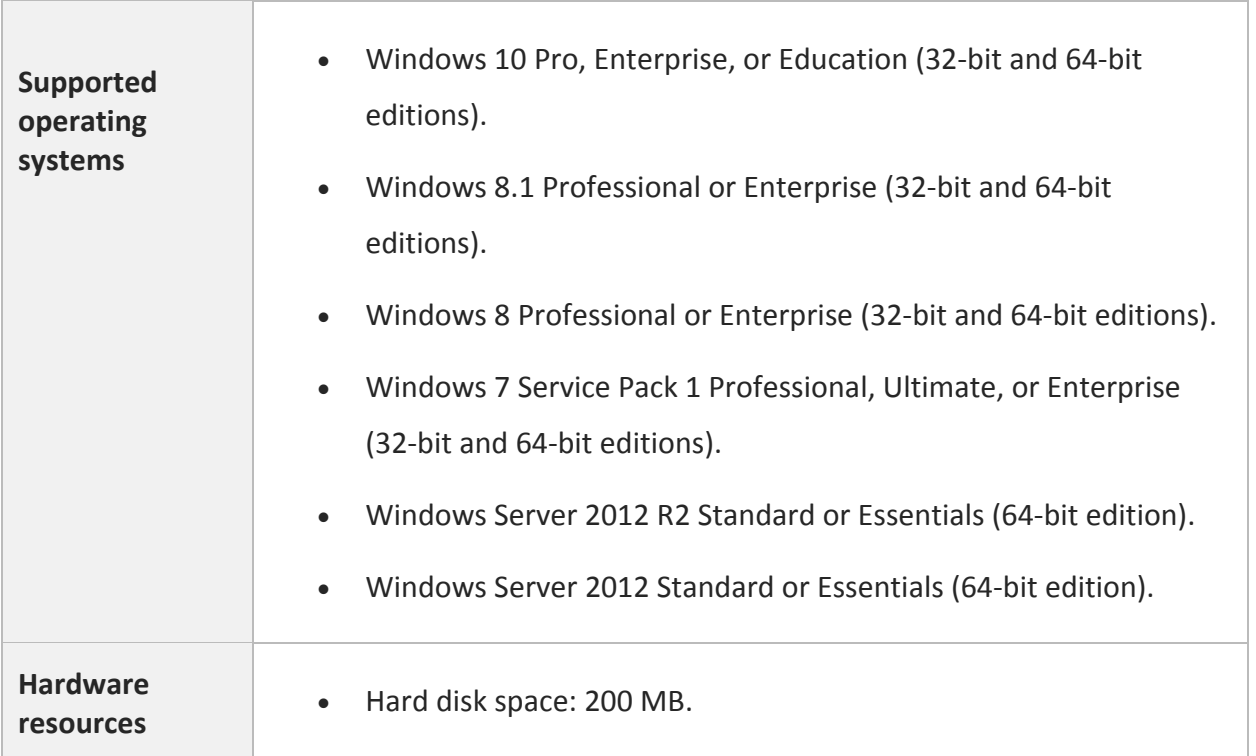

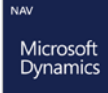

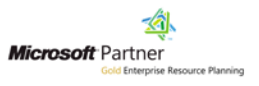

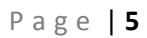

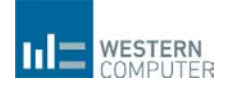

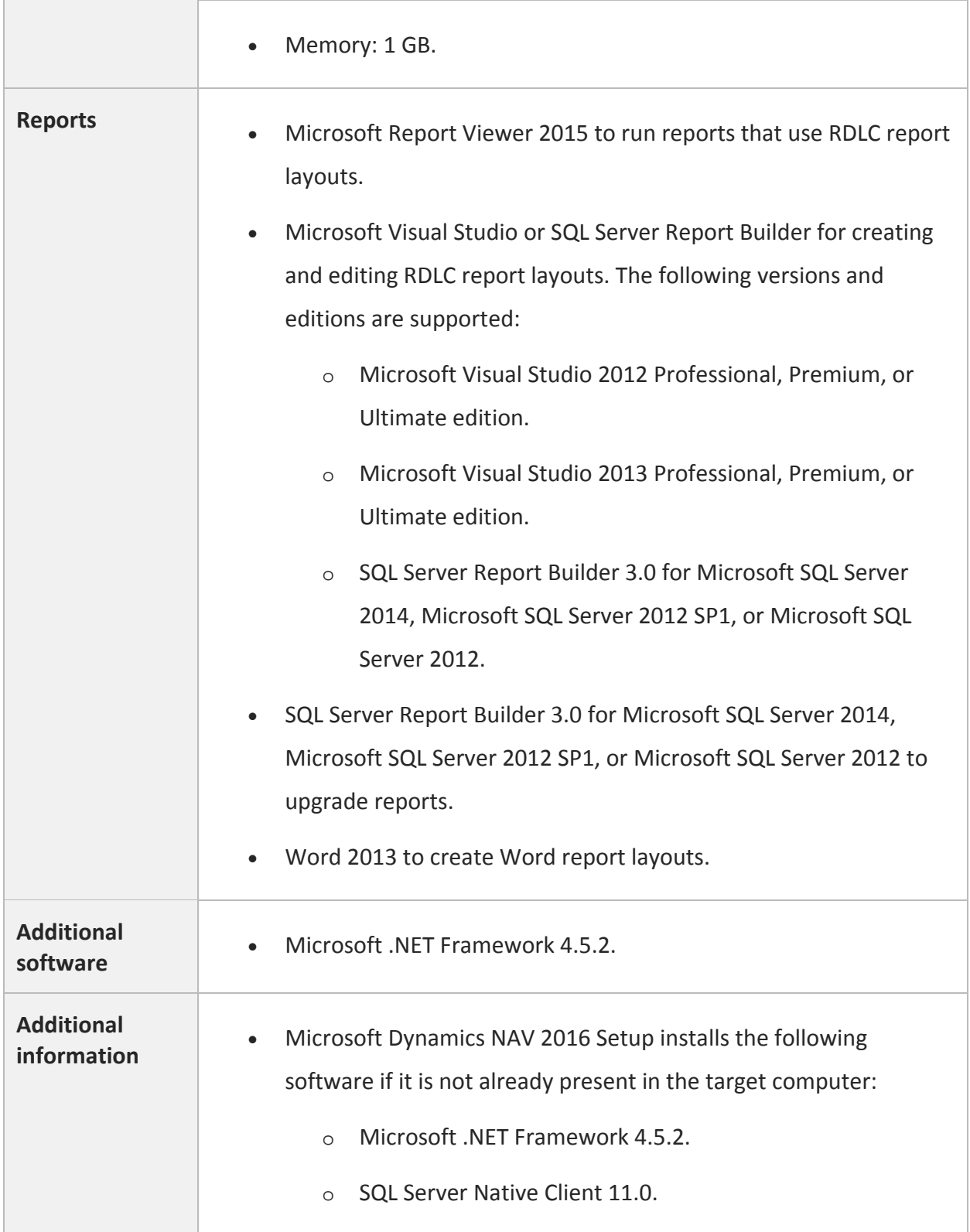

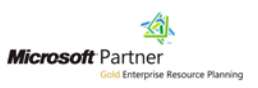

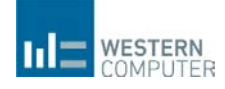

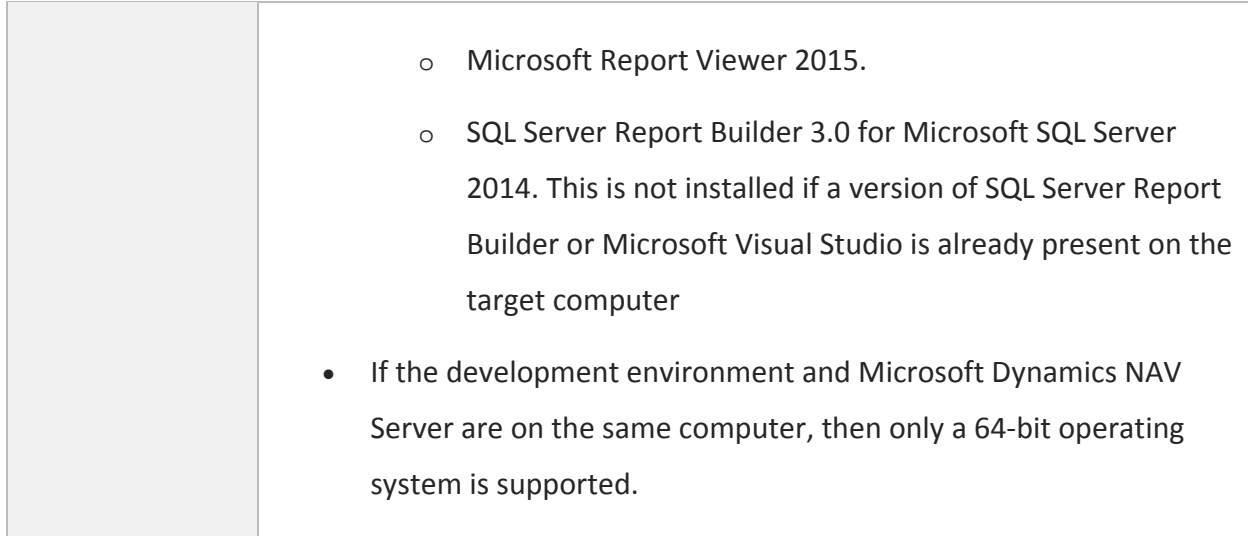

## <span id="page-6-0"></span>Microsoft Dynamics NAV Web Client Requirements

The following table shows the minimum system requirements for the Microsoft Dynamics NAV 2016 Web client.

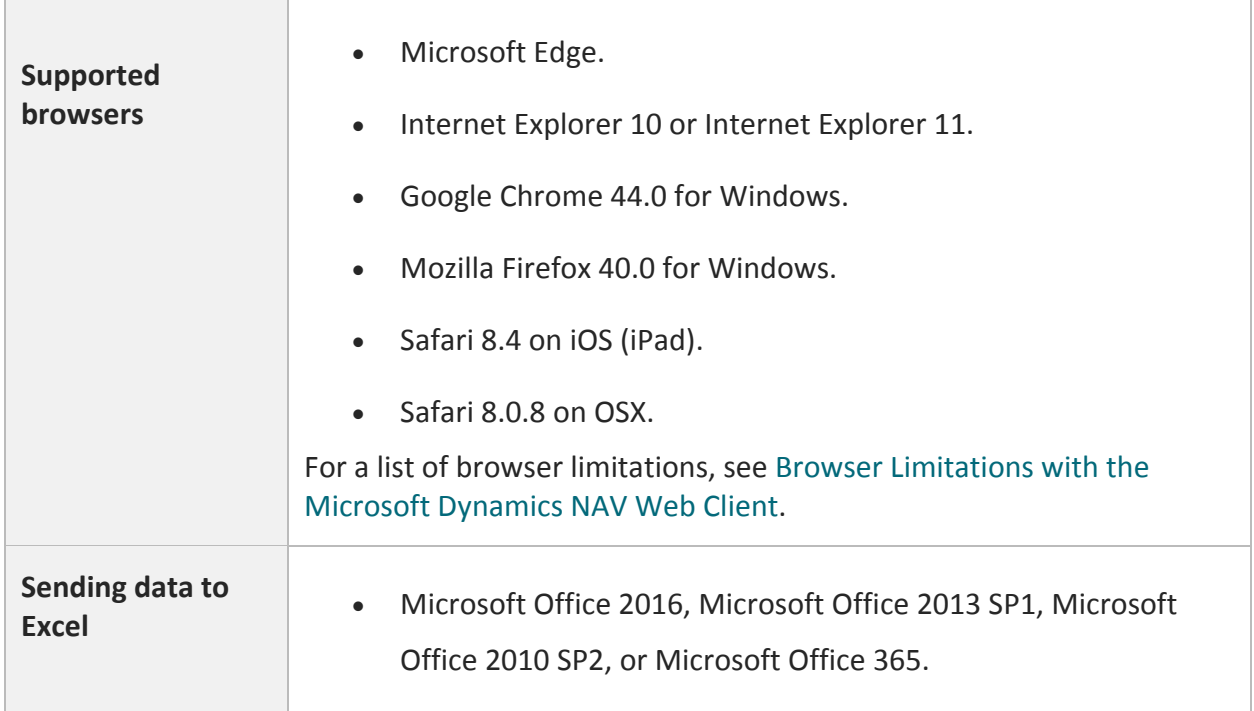

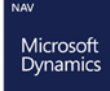

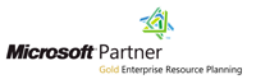

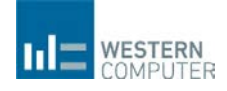

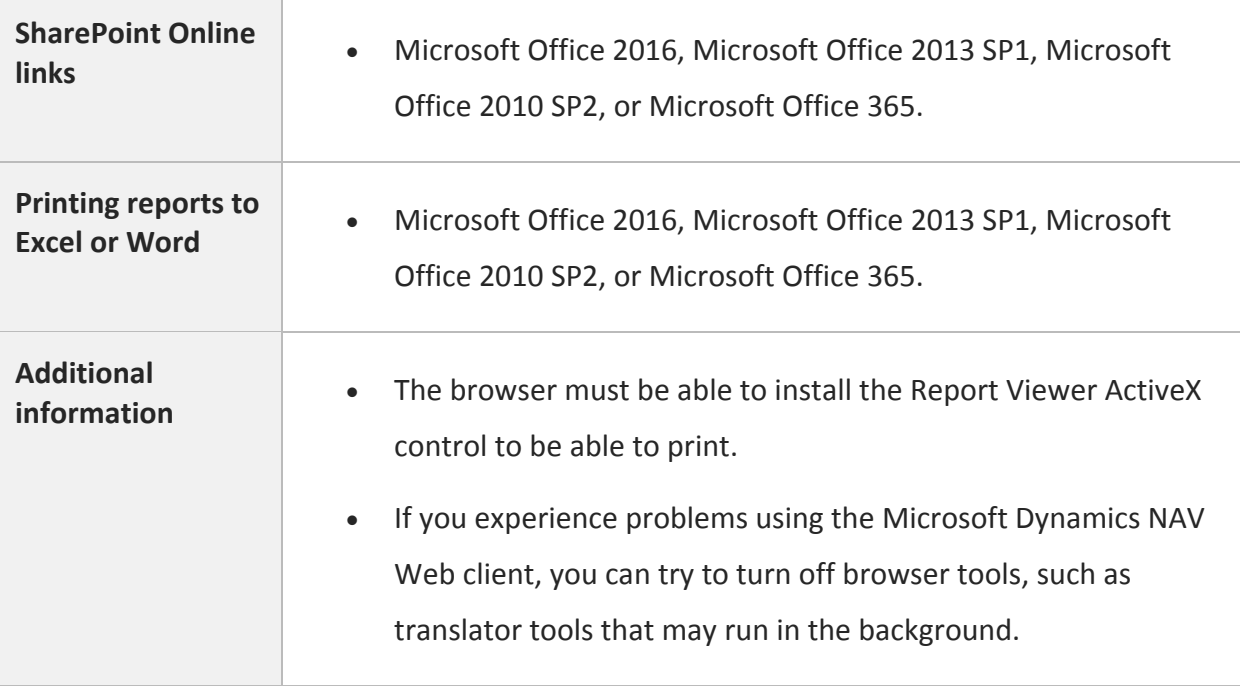

# <span id="page-7-0"></span>Microsoft Dynamics NAV Tablet Client and Phone Client (in a Browser) Requirements

The following table shows the minimum system requirements for the Microsoft Dynamics NAV Tablet client and Microsoft Dynamics NAV Phone client running in a browser when used for development and testing purposes.

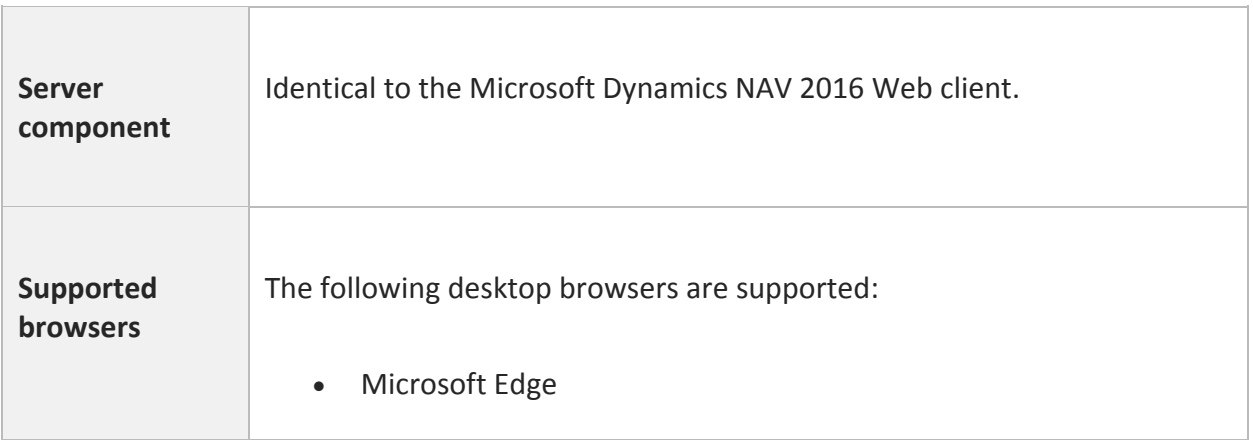

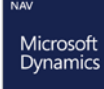

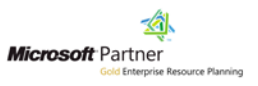

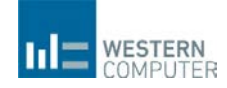

• Internet Explorer 11 (build 11.0.9600.17239) for Windows 8.1 (32 bit and 64-bit versions) and for Windows 10. • Google Chrome 44.0 for Windows.

#### <span id="page-8-0"></span>Microsoft Dynamics NAV Universal App Requirements

The following table shows the minimum system requirements for the Microsoft Dynamics NAV Universal App. For the latest information, see [Dynamics NAV for Windows,](http://go.microsoft.com/fwlink/?LinkId=509974) [Dynamics NAV for](http://go.microsoft.com/fwlink/?LinkId=509975)  [iPad and iPhone,](http://go.microsoft.com/fwlink/?LinkId=509975) and [Dynamics NAV for Android tablet and Android phone.](http://go.microsoft.com/fwlink/?LinkId=509976)

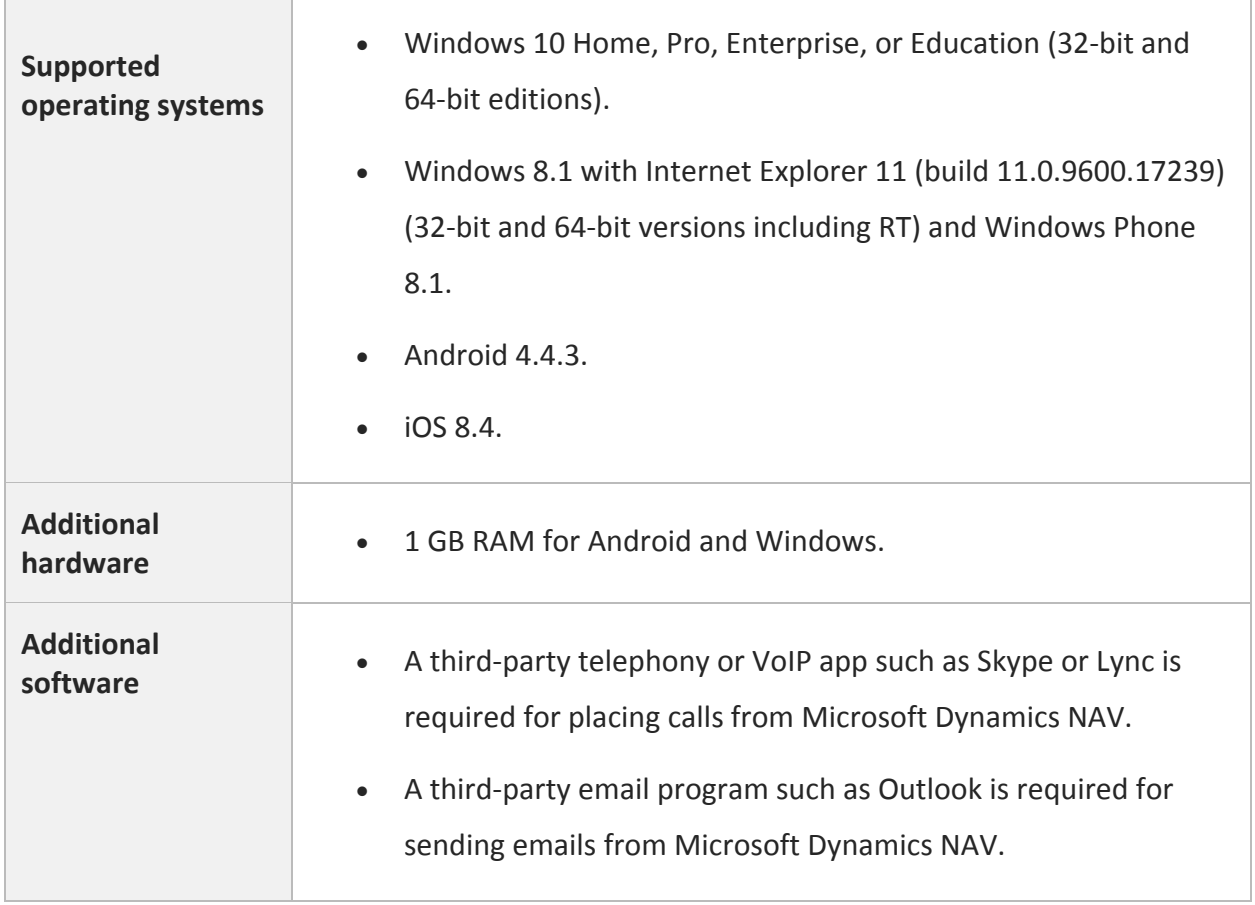

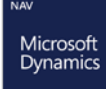

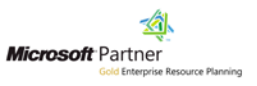

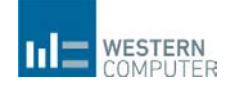

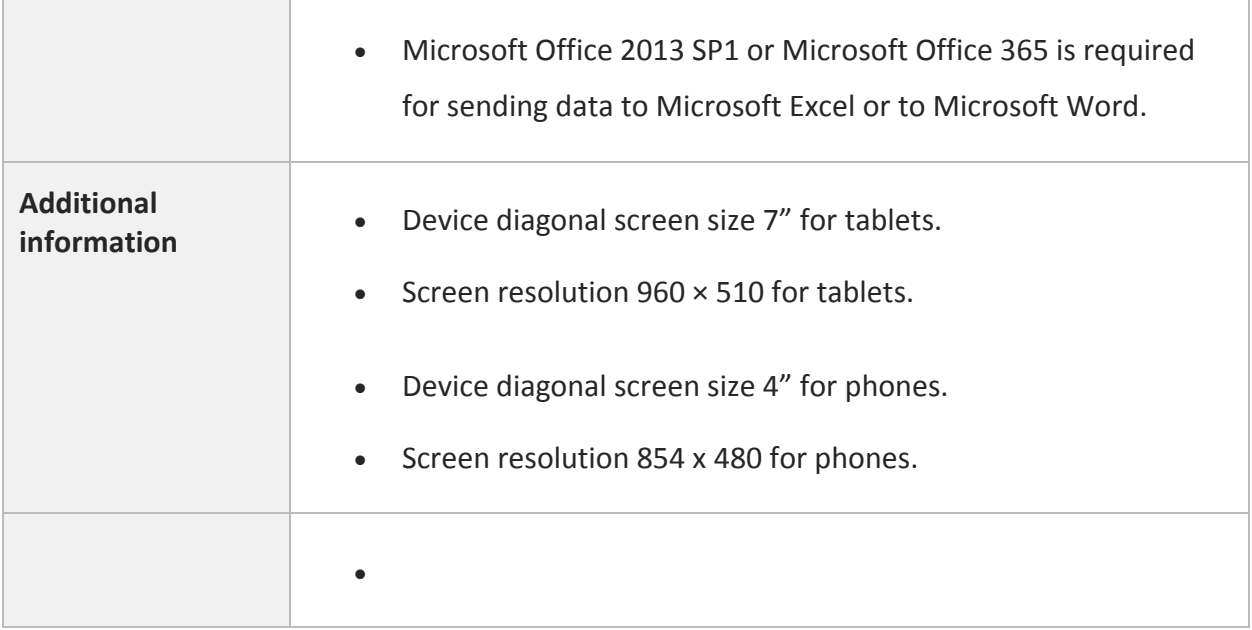

# <span id="page-9-0"></span>Microsoft Dynamics NAV Server Requirements

The following table shows the minimum system requirements for Microsoft Dynamics NAV Server.

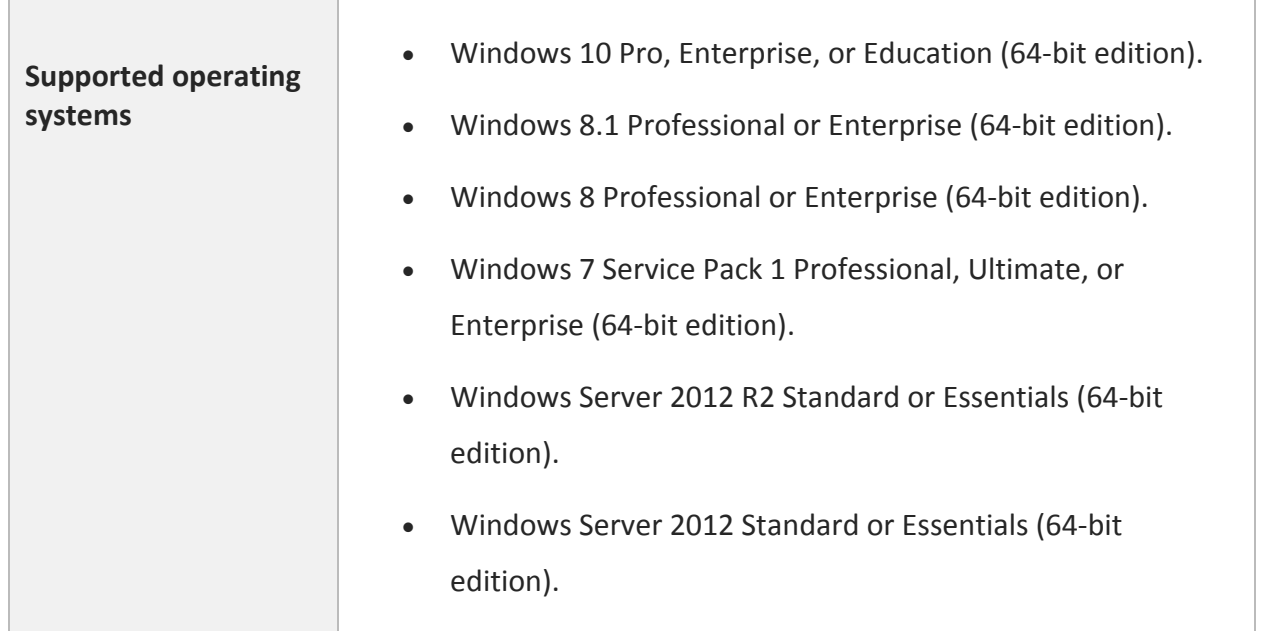

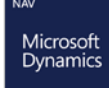

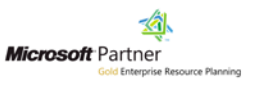

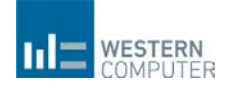

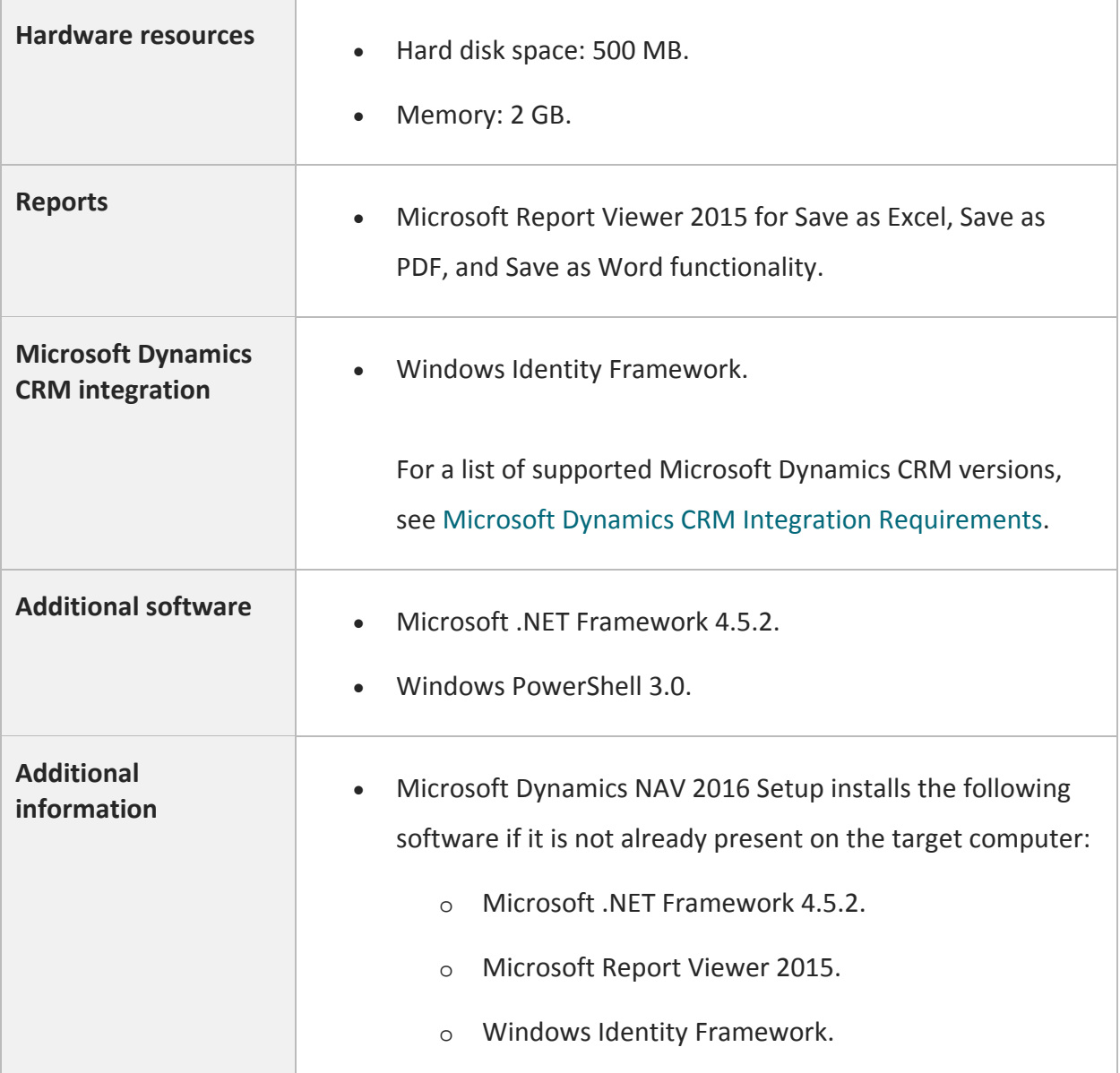

## <span id="page-10-0"></span>Microsoft Dynamics NAV Web Server Components Requirements

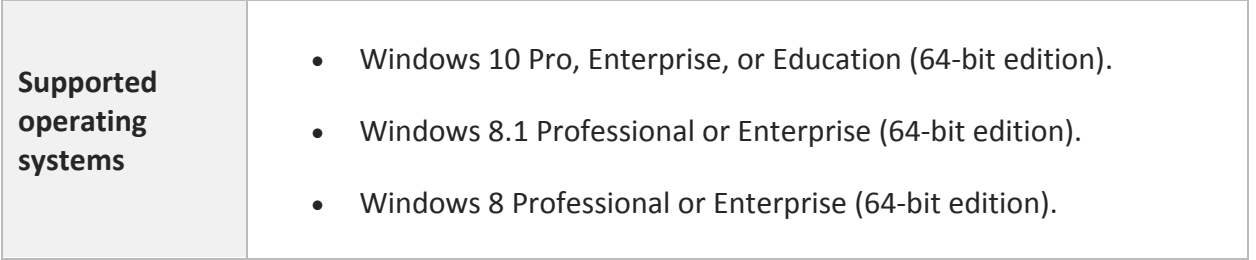

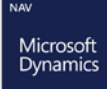

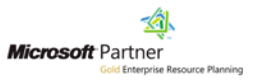

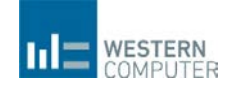

 $\overline{\phantom{a}}$ 

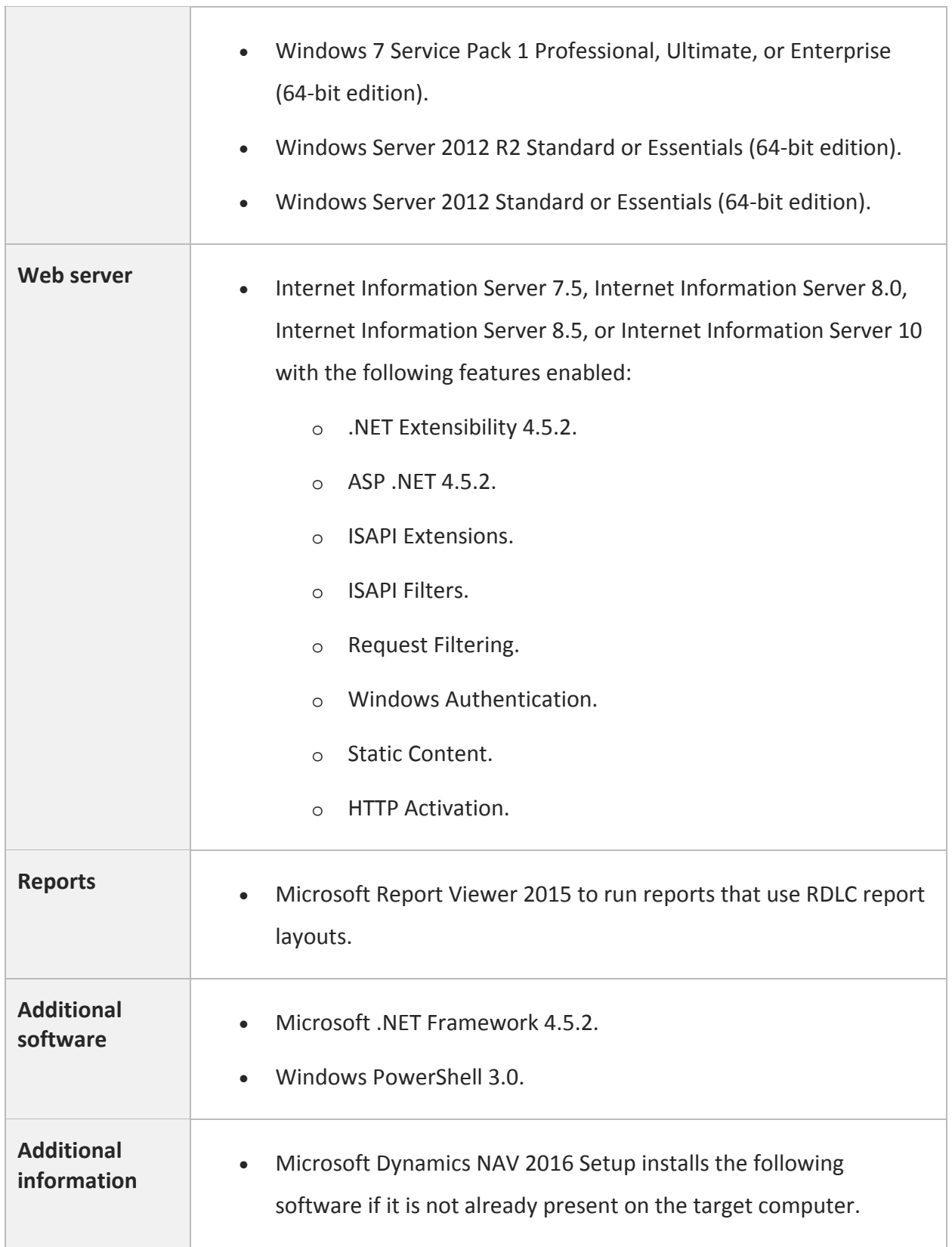

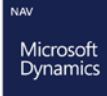

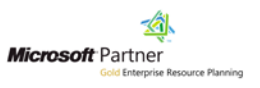

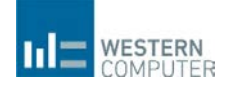

o Microsoft .NET Framework 4.5.2. o Internet Information Server 7.5, Internet Information Server 8.0, Internet Information Server 8.5, or Internet Information Server 10 depending in the operating system, with the required features enabled. • For more information about installing IIS, see [How to: Install](http://go.microsoft.com/fwlink/?LinkId=265466)  Internet [Information Services for Microsoft Dynamics NAV Web](http://go.microsoft.com/fwlink/?LinkId=265466)  **[Client](http://go.microsoft.com/fwlink/?LinkId=265466)** • To avoid crashes on the IIS server with many concurrent users, download and install the update from here [Update for the .NET](http://go.microsoft.com/fwlink/?LinkId=313427)  [Framework 4.5 in Windows 8, Windows RT, and Windows Server](http://go.microsoft.com/fwlink/?LinkId=313427)  [2012.](http://go.microsoft.com/fwlink/?LinkId=313427)

# <span id="page-12-0"></span>Microsoft Dynamics NAV Database Components for SQL Server Requirements

The following table shows the minimum system requirements for Microsoft Dynamics NAV 2016 database components for SQL Server.

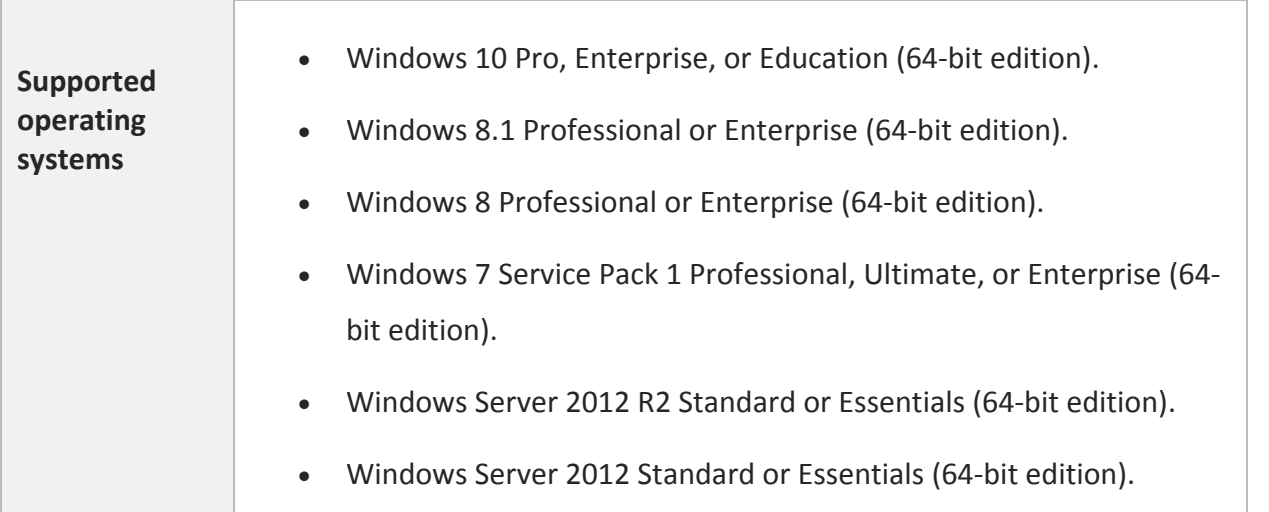

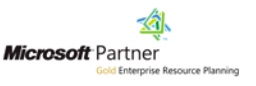

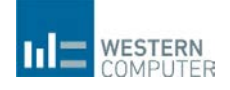

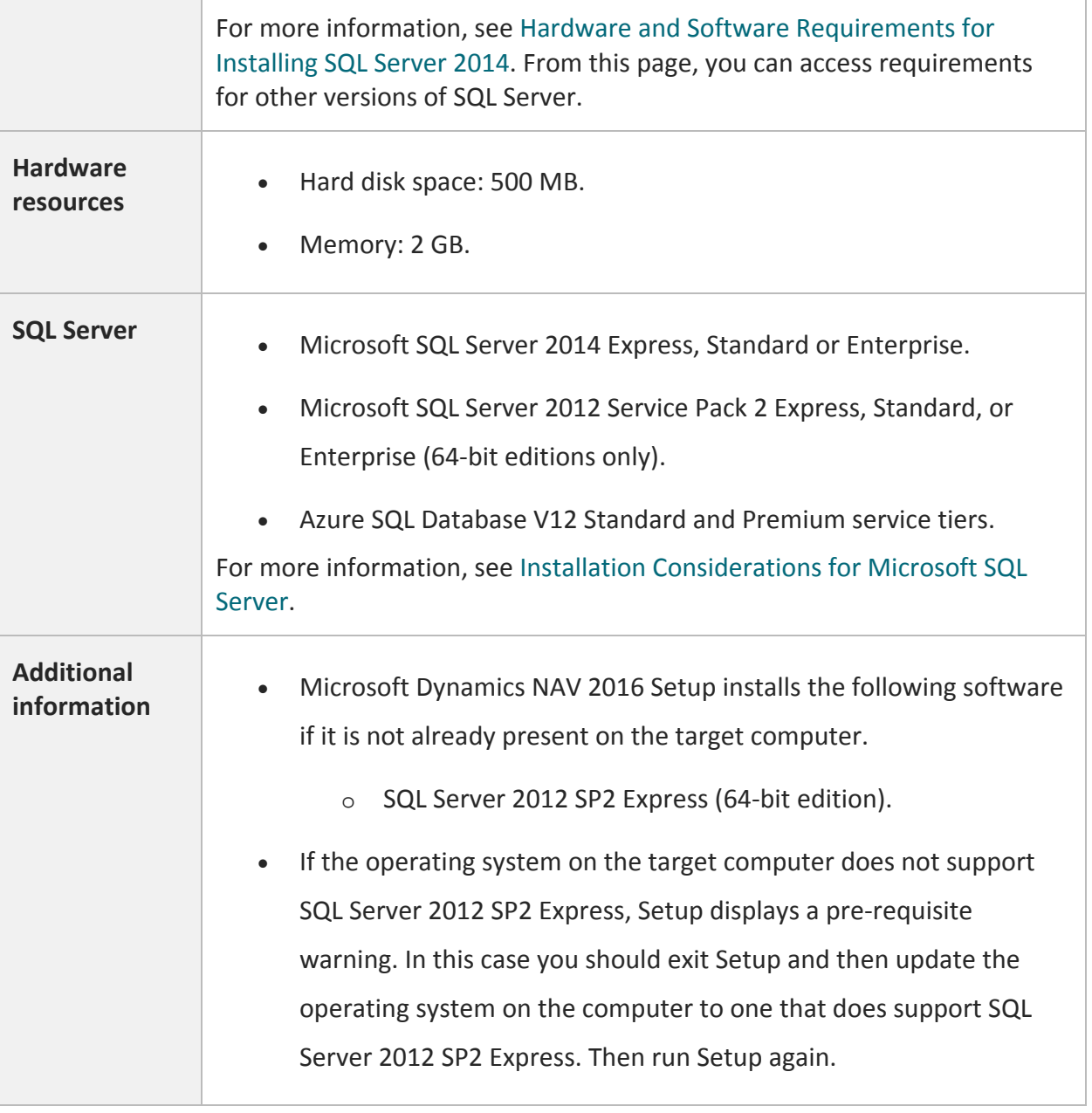

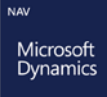

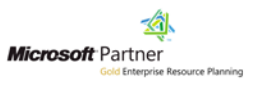

## <span id="page-14-0"></span>Microsoft Dynamics NAV Help Server Requirements

The following table shows the minimum system requirements for the Microsoft Dynamics NAV 2016 Help Server.

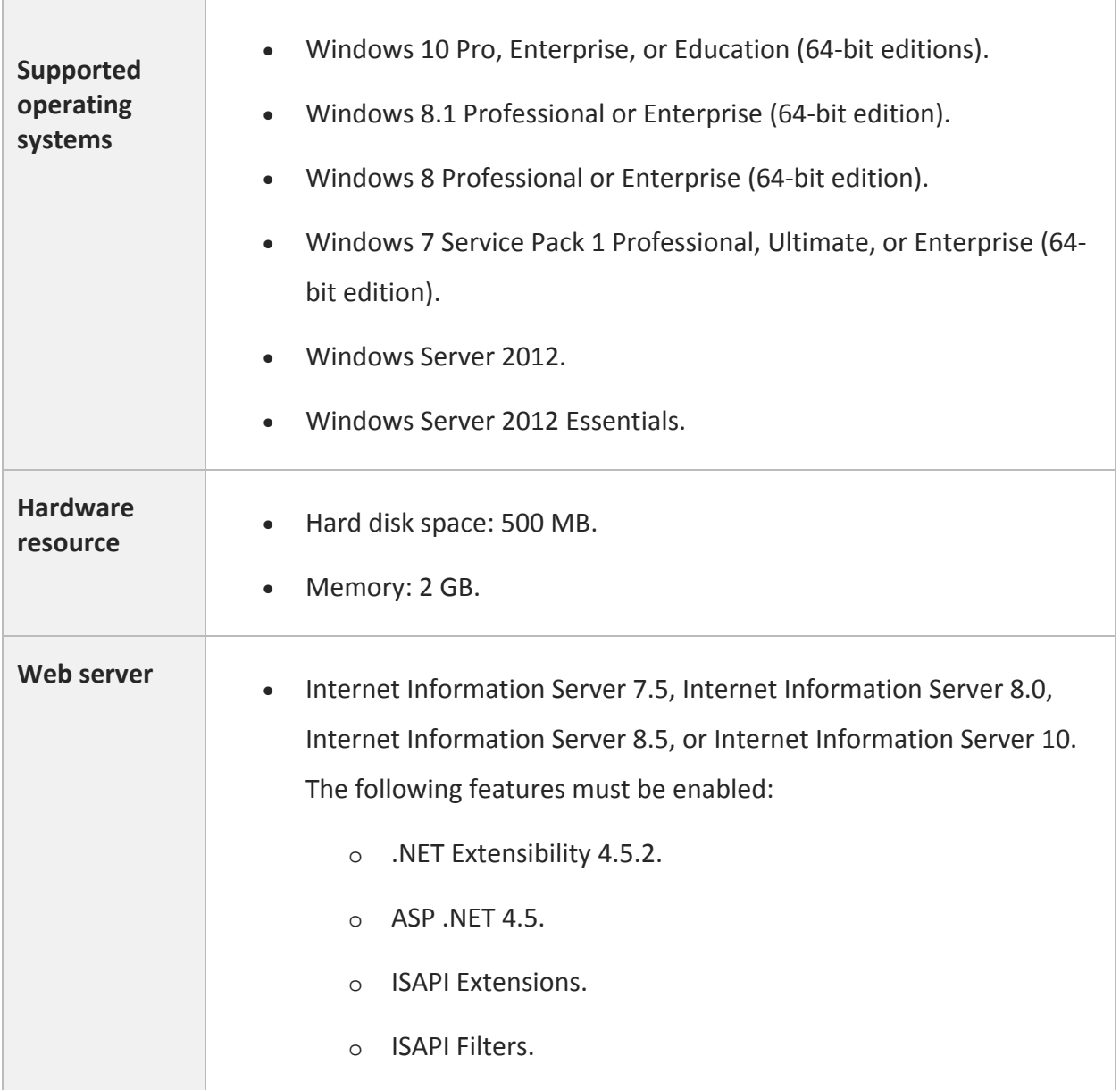

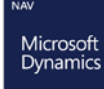

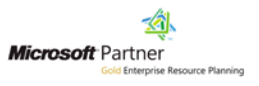

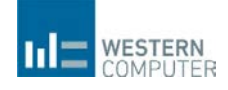

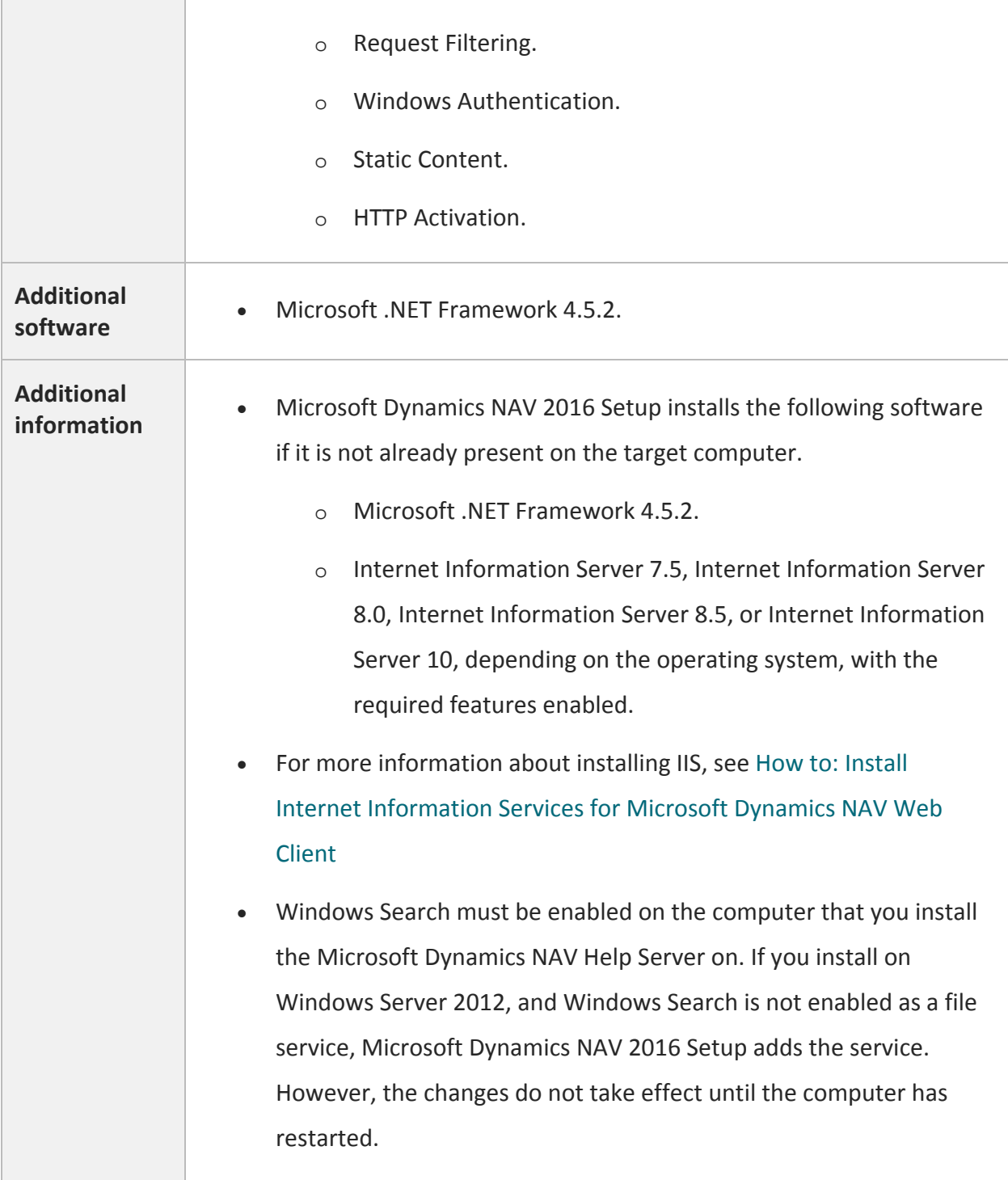

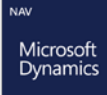

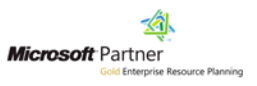

#### <span id="page-16-0"></span>Automated Data Capture System Requirements

The following table shows the minimum system requirements for Automated Data Capture System (ADCS) for Microsoft Dynamics NAV 2016.

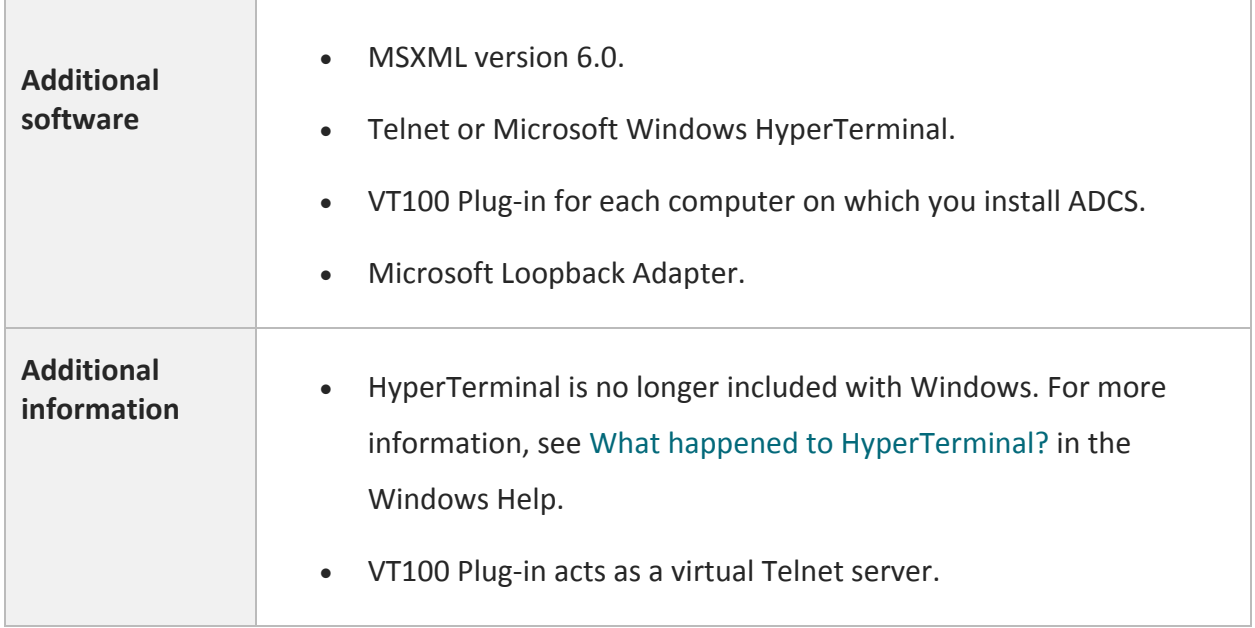

## <span id="page-16-1"></span>Microsoft Office Outlook Add-In Requirements

The following table shows the system requirements for the Microsoft Office Outlook Add-In.

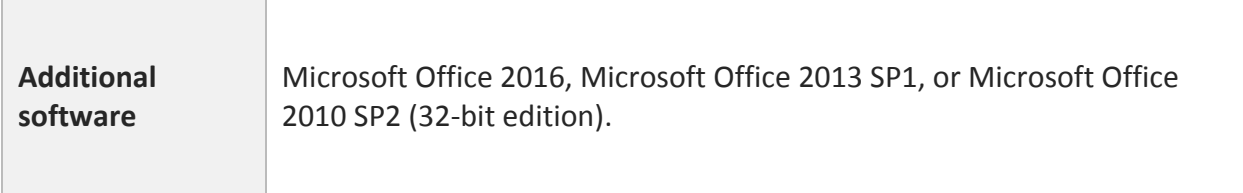

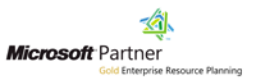

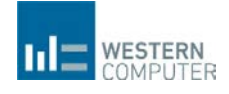

#### <span id="page-17-0"></span>Microsoft Dynamics CRM Integration Requirements

The following table shows the system requirements for integrating Microsoft Dynamics NAV with Microsoft Dynamics CRM.

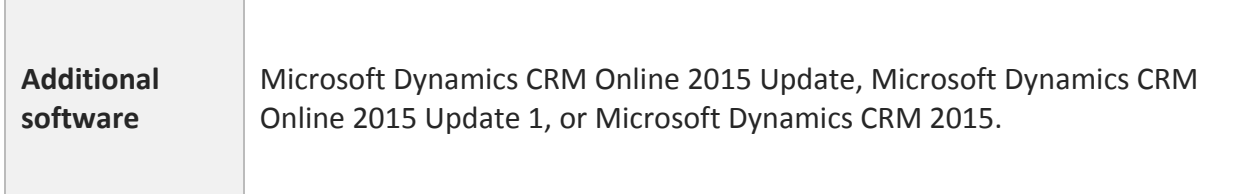

## <span id="page-17-1"></span>Microsoft Dynamics NAV as an App for SharePoint Requirements

The following table shows the minimum system requirements for Microsoft Dynamics NAV as an App for SharePoint.

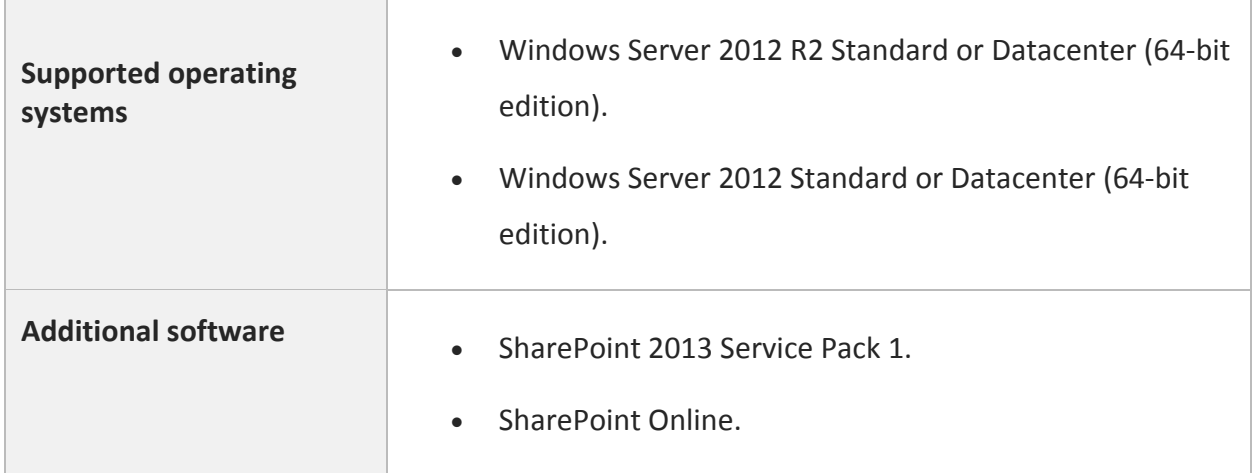

## <span id="page-17-2"></span>Automated Deployment on Microsoft Azure Requirements

Automated deployment of Microsoft Dynamics NAV 2016 on Microsoft Azure by using the provisioning tools is only supported on Azure virtual machines that are running Windows Server 2012. For additional requirements for specific Microsoft Dynamics NAV components, refer to the other sections in this topic.

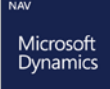

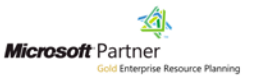